## 오피스튜터/퓨쳐리스트 전체 과정 목록 (2021.4.7 기준)

본 목록은 수시로 업데이트 됩니다. 최신 목록은 아래 링크에 업데이트 되고 있습니다.

## https://bit.ly/35M2pFY

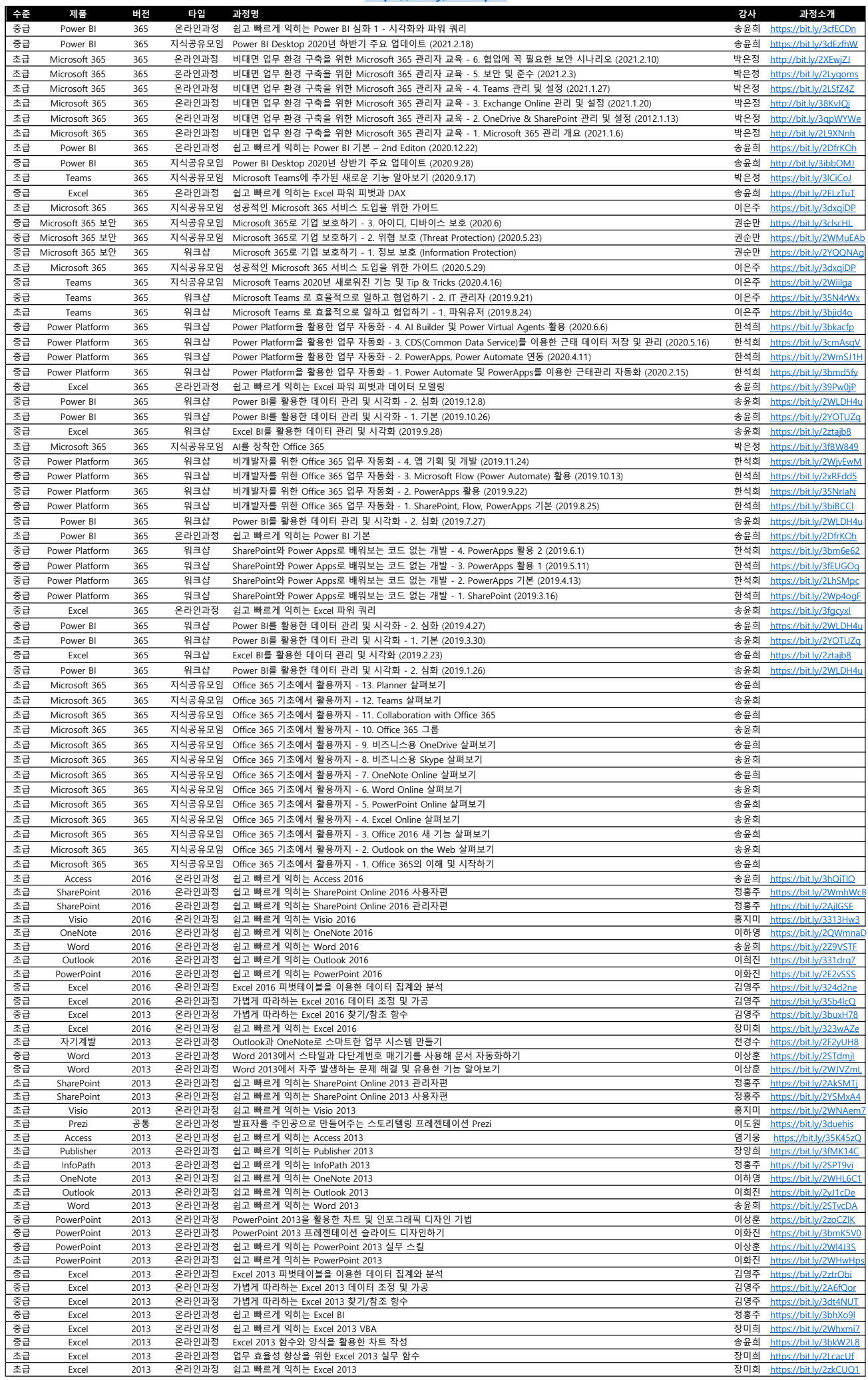